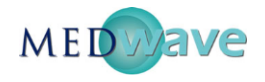

## **Anexo 1. Código utilizado en R para la estimación de los parámetros del modelo de regresión**.

## *Método del Lasso*

#Attach package: 'glmnet' #y=Nº de consultas médicas perdidas, o=Nº de consultas médicas realizadas,  $x=$ Variables y <- read.spss("C:/y.sav", use.value.labels=TRUE, max.value.labels=Inf, to.data.frame=TRUE)

o <- read.spss("C:/o.sav", use.value.labels=TRUE, max.value.labels=Inf, to.data.frame=TRUE)

x <- read.spss("C:/x.sav", use.value.labels=TRUE, max.value.labels=Inf, to.data.frame=TRUE)

 $X=na.$ omit(cbind(y,o,x))  $x = X[,-c(1,2)]$  $y = X3$ [, 1] o=X3[,2]

 $mod=qlmnet(as.mathrix(x),y, family="poisson", offset=log(o+y))$ 

cv=cv.glmnet(as.matrix(x),y, family="poisson", offset=log(o+y))

coef(cv) #Entrega un valor a los coeficientes, no ingresan al modelo poisson aquellas variables que hayan obtenido coeficiente cero (0).

## *Modelo Poisson*

# Attach package: 'lme4' Datos <- read.spss("C:/Base mensual.sav", use.value.labels=TRUE, max.value.labels=Inf, to.data.frame=TRUE)

attach(Datos)

mod <- lmer ( $Y \sim X1 + X2 + ... + XN + (1|\text{Cod}_SNSS)$ , family = poisson, offset=log(Y+O))  $\#Y=N^{\circ}$  de consultas perdidas, O=N° de consultas realizadas. summary(mod.gral)  $#$  Entrega el valor de los coeficientes ranef(mod.gral) #Entrega el valor de componentes aleatorios